**A DYNAMICSCON PRESENTATION** 

POWERED BY

BUSINESS CENTRAL

**MARCH 2023** 

**DYNAMICSCON.COM** 

# 5 Best Practices for Data Migration

Presented by AJ Ansari

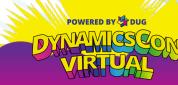

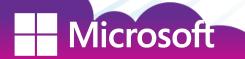

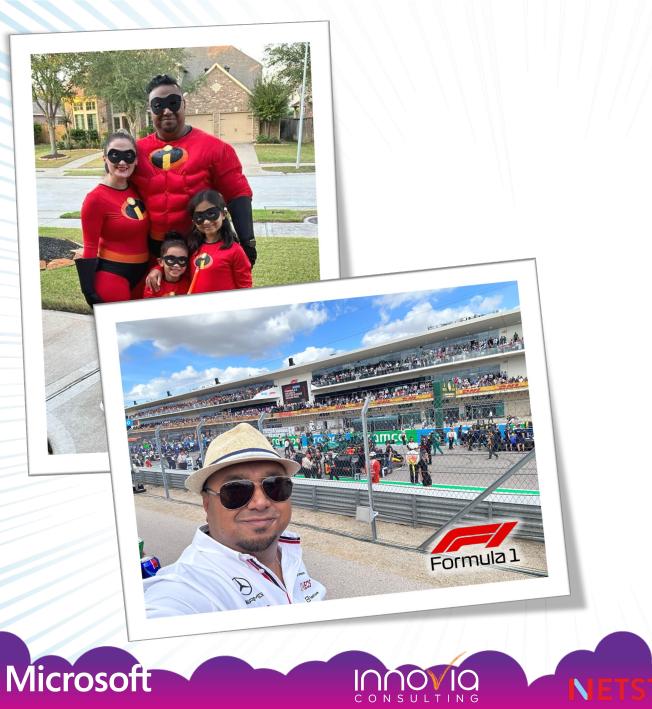

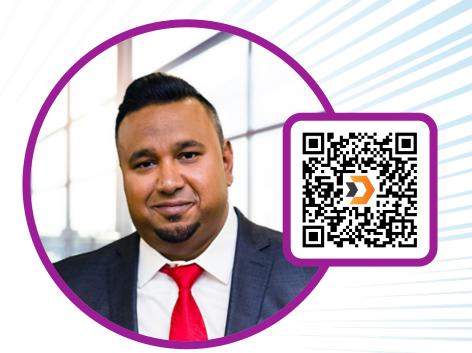

AJ Ansari

aja@dswius.com @AJAnsariNAV **DSWi** 

Microsoft® Most Valuable Professional

> POWERED BY DUG DYNAMIOSCOP VIRIUAL

# Why are we here?

**Session background** 

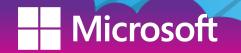

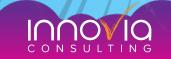

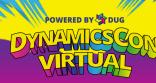

# What is ETL?

Extract: Export data in raw format from your old system

 Transform: Massage and prepare this data so that it conforms to constraints in your new D365 system

- Field lengths
- Does it contain all the requisite fields, especially those that make up the primary key

Load: Import into your new D365 system

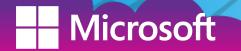

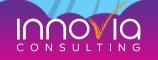

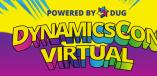

# Where Failures Occur....

### Incomplete Exports

### Improper transformation

- A record references non-existent data, such as an invoice header that references Payment Term that hasn't been setup or a Salesperson code that doesn't exist
- Address field contains more characters than D365 will accept
- Data has columns that don't exist in D365 (either create those columns or remove the data from the file)

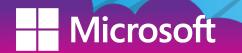

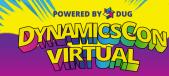

# Where Failures Occur...

Loading too much data at once, or in the incorrect order

- E.g., Chart of Accounts, then Salesperson codes, then Payment Terms, then Customers and Vendors, etc.
- How many records can your BC imports handle in a single go before things begin to come to a crawl?
- How you handle data validation too stringent or too lax, both could be a problem
- Balanced entries!

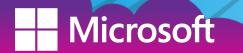

# The 5 Best Practices

## 1. Only migrate what you need the most

You don't need all that history

Refer to old system when needed; e.g., put it on VM, turn off VM

Over the course of the year, track how many times you actually had to turn on the VM to get to it

You'd be surprised how infrequently you actually need it. You'll find that even when needed, some of this detail can be found elsewhere

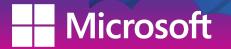

# 2. Follow the FY minus 2\* rule

Most businesses compare financials from current fiscal year against 1-3 years of historical data

Strictly talking about financial (G/L) data

This data needs to be aggregated

Start by importing the opening balances for the Chart of Accounts as of FY-2
E.g., if you're in March 2023, your opening balances loaded should be as of 1/1/2021 (or 12/31/2020)

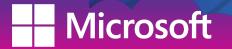

# 3. Repeat after me: Net Change per G/L account per period\*

After importing the opening balances for all G/L, import ONLY net change per G/L account per historic period

- \*Period is typically whatever level at which your business typically views its financials. Most common is Month or Quarter.
- By Year: too little; unless you're importing historical financials older than 3 years
- By Week or Date: Unnecessary, tedious, and costs more time and money

Important: This is for periods outside current fiscal year. For current fiscal year, best practice is to bring all debits and credits to every G/L account

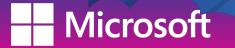

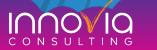

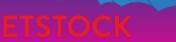

# 4. G/L data comes in, Subledger data stays behind

**Why?** Every ERP and Accounting system has its own set of subledgers that may or may not match Business Central's

**And...** You can't manually backfill data into G/L and then backfill parts of data into a Customer Ledger Entry table, etc.

Fixed Assets are the exception (more on that later)

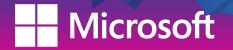

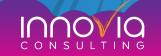

 Absolutely need that Sales, Purchase or Inventory historical data?

Create Custom historical data tables

#### One table for sales history, one for purchase history

- Need line level detail? Create sales line & purchase line tables that tie to the respective sales and purchase history tables.
- Create lookups from Customer, Vendor & Items to drill.
- This would live separate from BC's native subledgers.

Need to aggregate the two (BC's historical w/ Custom historical data)?

• Use a solution like Power BI to model the D365 history along with this custom history together

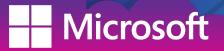

# **5. Know WHEN to migrate WHAT data:**

First, import the Chart of Accounts and then the opening balances for the G/L

Then the supplemental / subsidiary data and Master Data

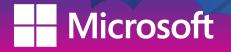

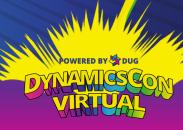

## **5. Know WHEN to migrate WHAT data:**

Summarized net change per period per G/L account for closed FYs

- Bring period by period, validate accuracy of data, then then next period and so on.
- Not all at once

If available, import G/L detail for closed months in current FY

- This will be all debits and credits per G/L account per period
- Again, validate accuracy of data for each period before moving to next period; avoid 'the needle in the haystack' situation of your own making

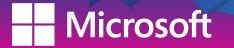

# 5. Know WHEN to migrate WHAT data:

**At go-live:** Import Open AP, Open AR, Inventory Valuation and Qty by Warehouse and Bin\*

**Post go-live:** Import data for months that have closed past the last transactional G/L data

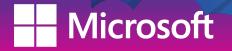

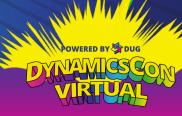

# Other Considerations...

#### Mapping

**Segments & Dimensions** 

**Field Insights** 

#### **Data relation**

#### **Open AP and AR**

 Date, Due Date/Terms, Customer/Vendor No., Amount, Invoice #, Reference #

#### **Fixed Assets**

Importing Transactions as viewable records vs. summarized

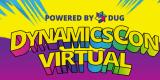

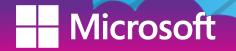

# What does ChatGPT think?

What are some best practices for migrating data into an ERP system?

- Understand your current data: Before migrating data into an ERP system, it is important to understand the current state of your data, including its structure, format, and quality. This will help you identify any issues that need to be addressed before migrating the data.
  - Plan the migration: Develop a comprehensive plan for migrating data into the ERP system. This should include a timeline, a list of tasks, and a list of stakeholders who will be involved in the process.
  - 3. Clean and transform data: Clean and transform the data to ensure that it is in a format that can be easily imported into the ERP system. This may involve removing duplicate data, standardizing data formats, and resolving any inconsistencies.
  - Test the migration: Before migrating the data, test the migration process to ensure that it is working as expected. This will allow you to identify and resolve any issues before the actual migration takes place.
  - 5. Monitor the migration: Monitor the migration process to ensure that data is being migrated accurately and completely. This will help you identify and resolve any issues that arise during the migration.
  - 6. Validate the data: Once the migration is complete, validate the data to ensure that it has been migrated correctly and that it is accurate and complete.
  - 7. Communicate with stakeholders: Keep stakeholders informed of the migration progress and any issues that arise. This will help ensure that everyone is aware of the status of the migration and that any issues are addressed in a timely manner.

Microsoft

POWERED BY DUG DYNAMICSCO VIRIUAL

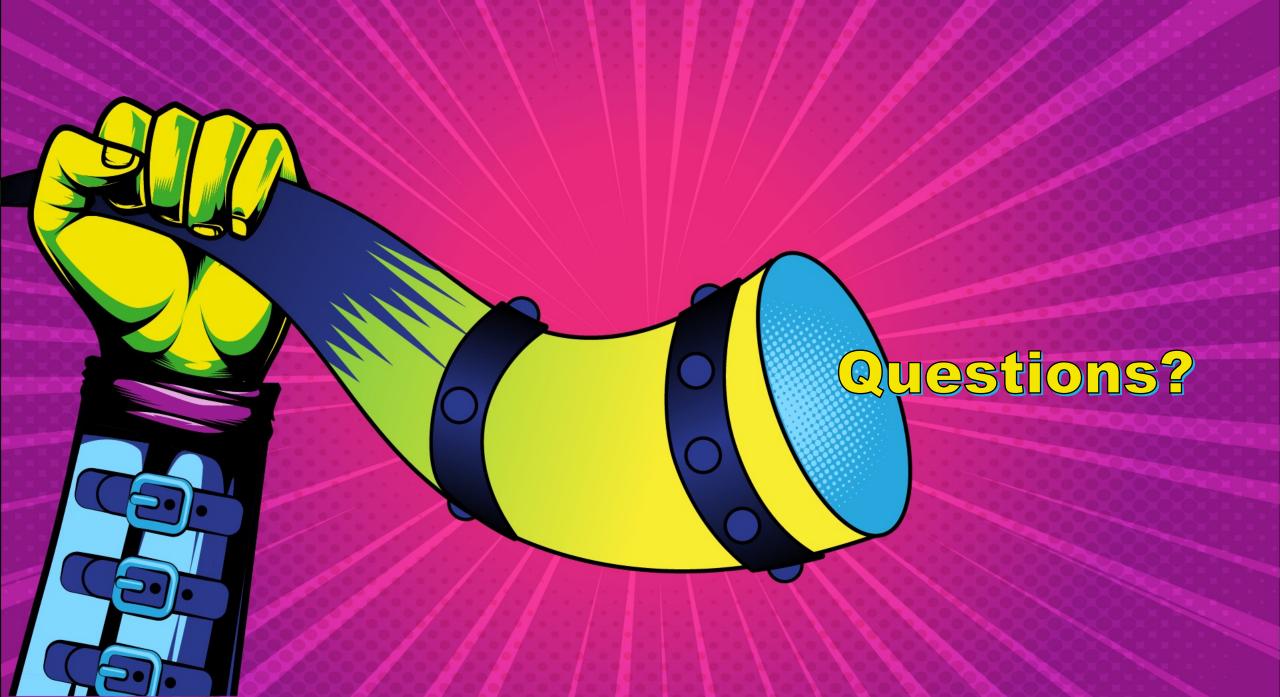

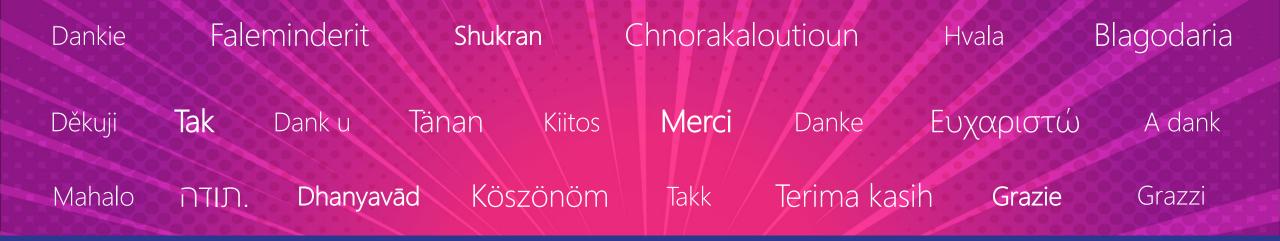

# Thank you!

| 감사합니[   | Paldies   | S Choukrane G       | racias Ačiū Бл  | агодарам  | ありがとうこ | ざいました    |
|---------|-----------|---------------------|-----------------|-----------|--------|----------|
| 谢谢      | Баярлалаа | <b>Dziękuję</b> Obr | rigado Mulţume  | еѕс Спасі | ибо Ng | iyabonga |
| Ďakujem | Tack Nar  | ndri Kop khun       | Teşekkür ederim | Дякую     | Хвала  | Diolch   |